## Employee Quick Start Guide Walton County School District

## Absence Management

## **Log in to Absence Management**

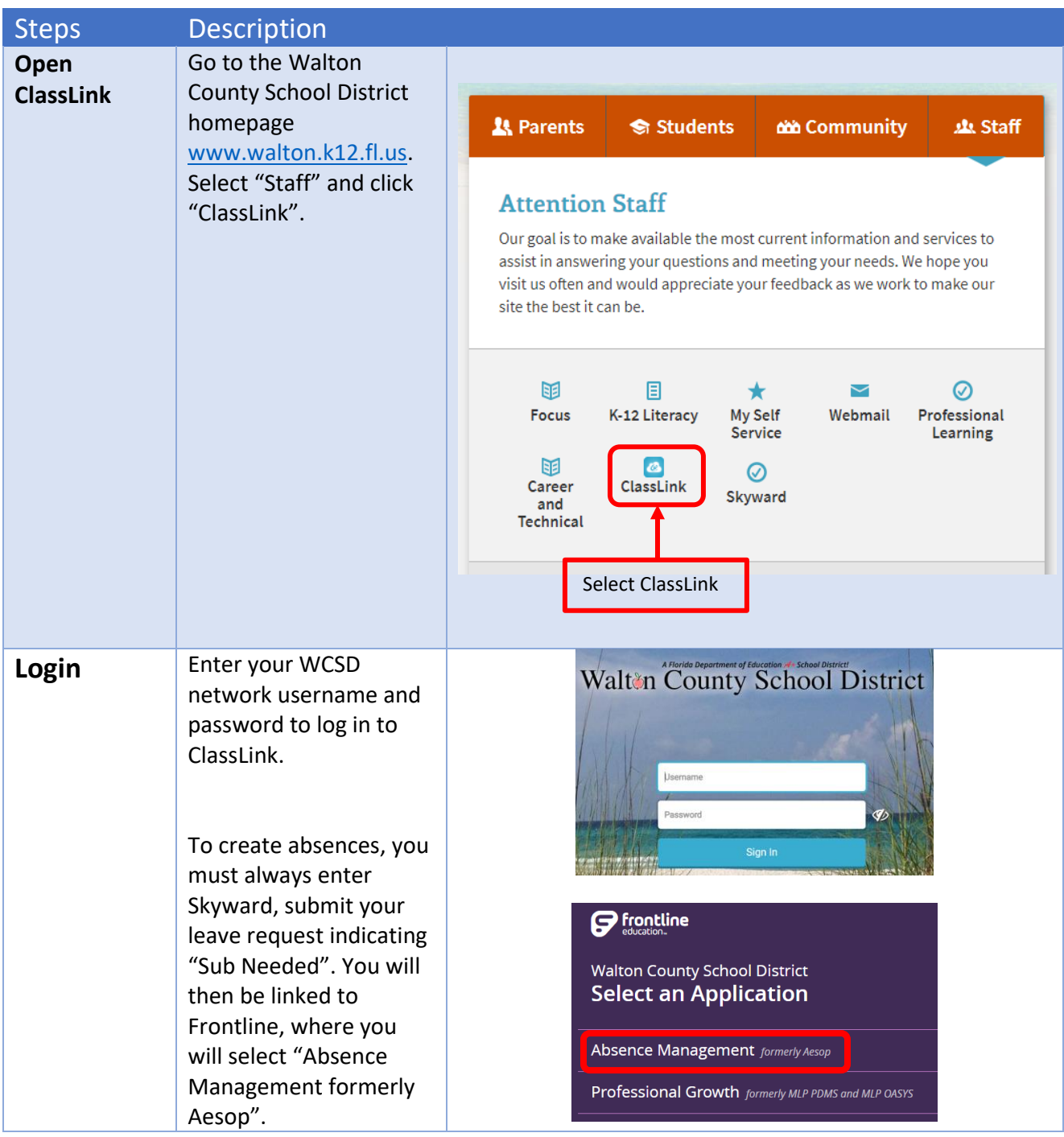

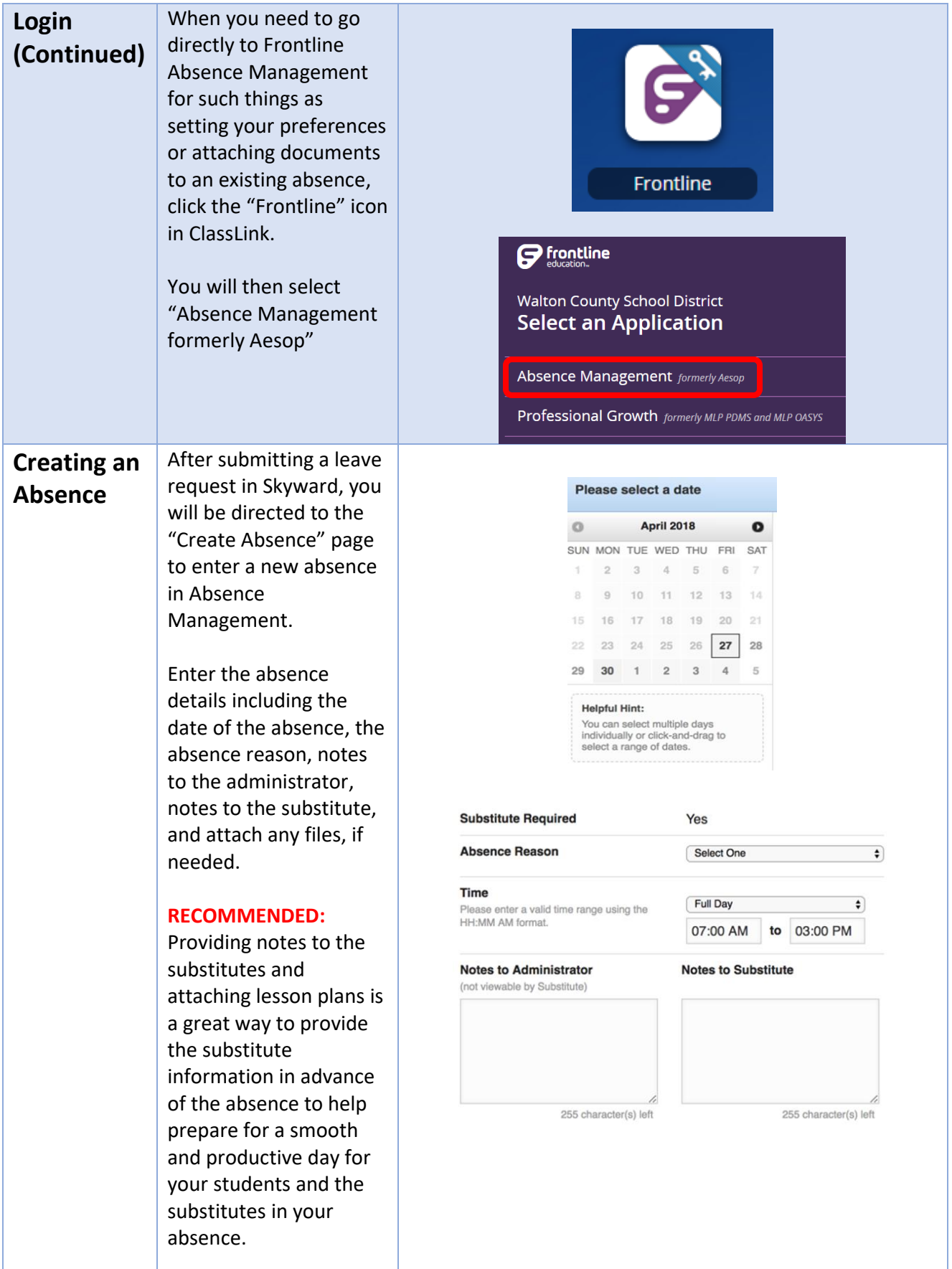

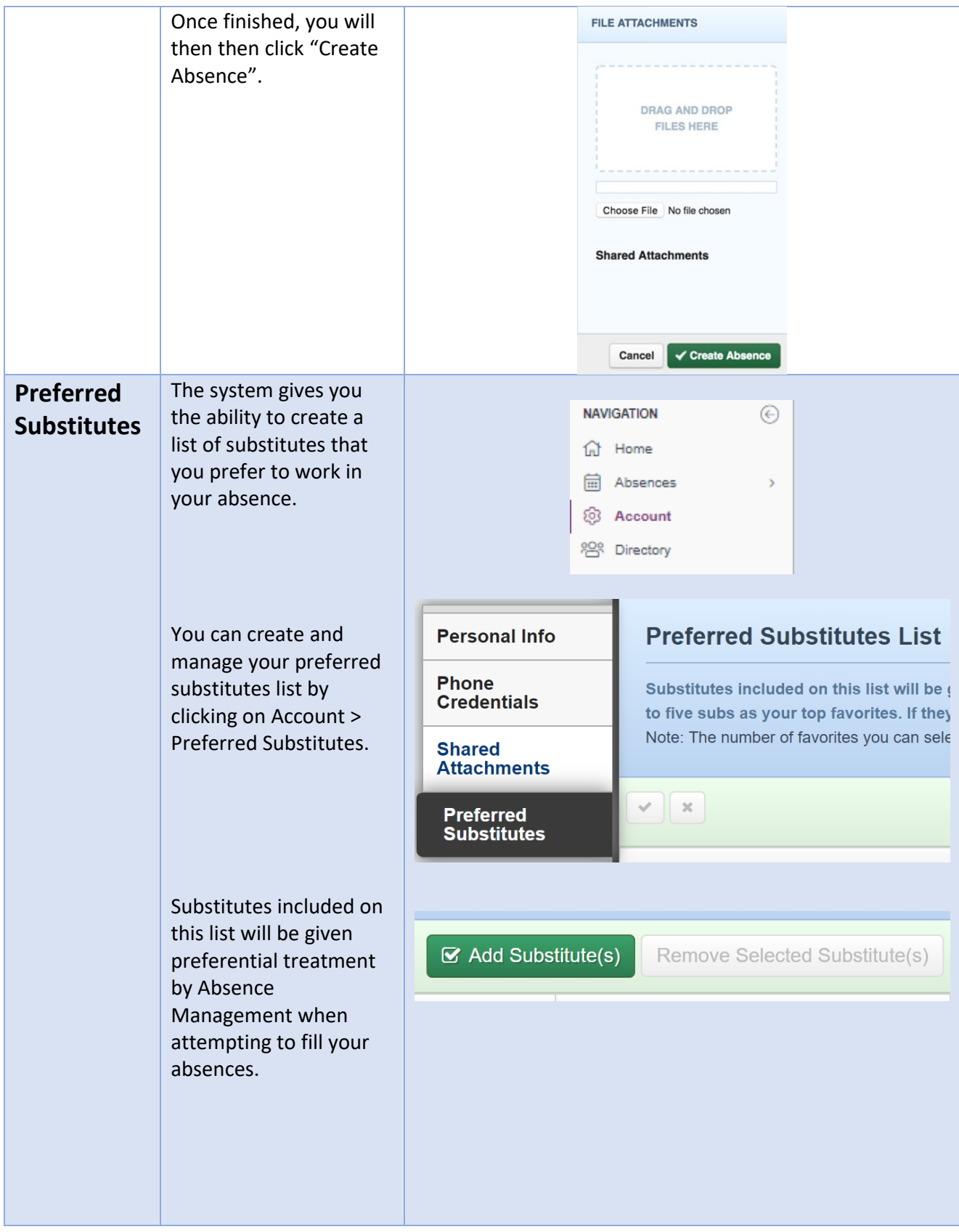

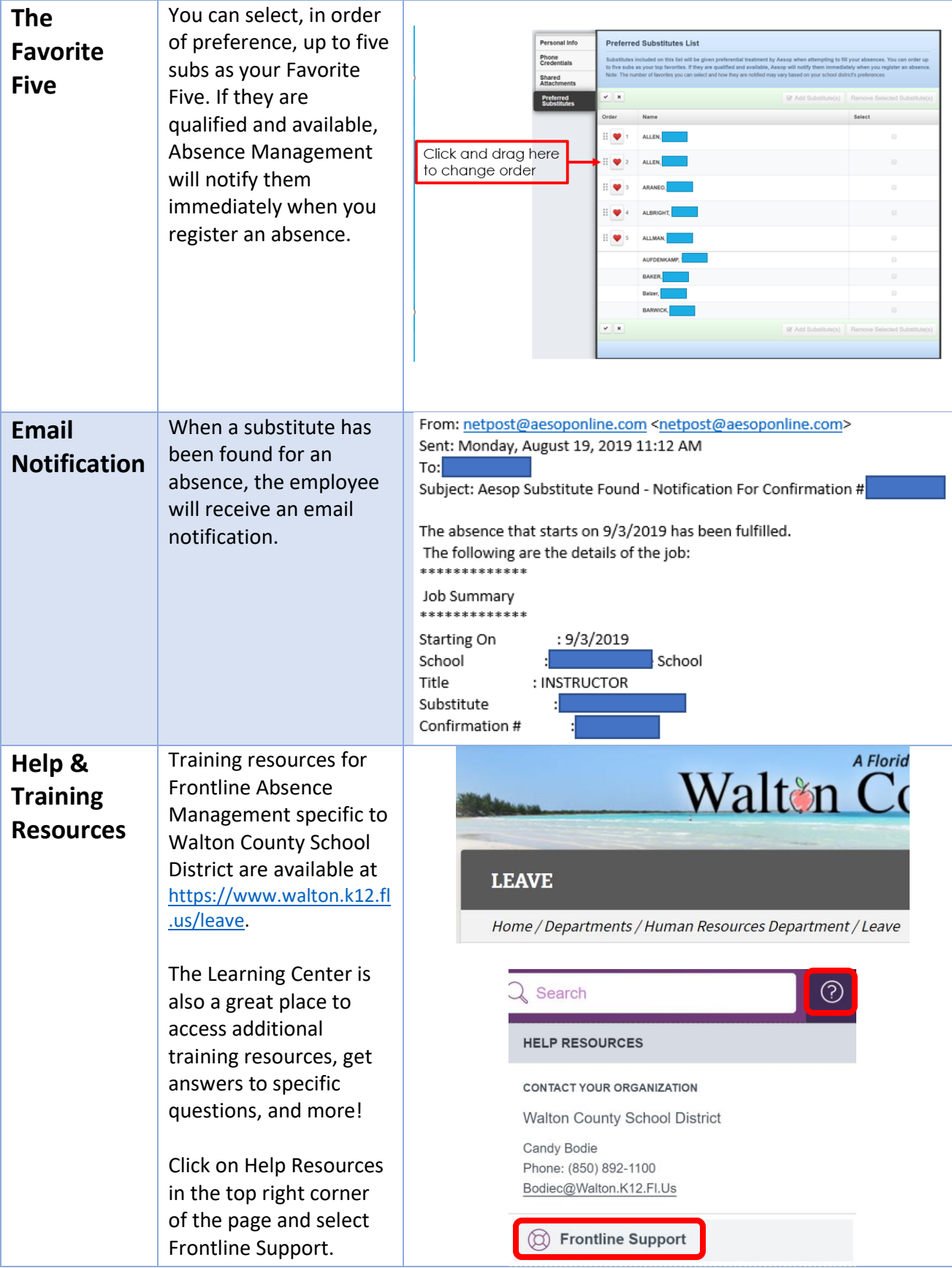